## Remote Teaching in a Technology-Flexible Environment

As Dr. Costigan said, "We know that one of the greatest obstacles our students will face in transitioning to remote learning is access to the appropriate technology." This guide will help you make choices that allow the greatest number of students to be successful in your course.

## What are students using?

Students may be using current laptops with embedded cameras and microphones and be good to go. Others may be using older computers, iPads or other tablets, phones, and Chromebooks. Use this general guideline to what works where. Students will want to make sure they have the most current versions of supported browsers. Resources and strategies are being added to the [Moving to Remote Teaching](https://ccri.edu/eco/explore/learningcontinuity.html) website.

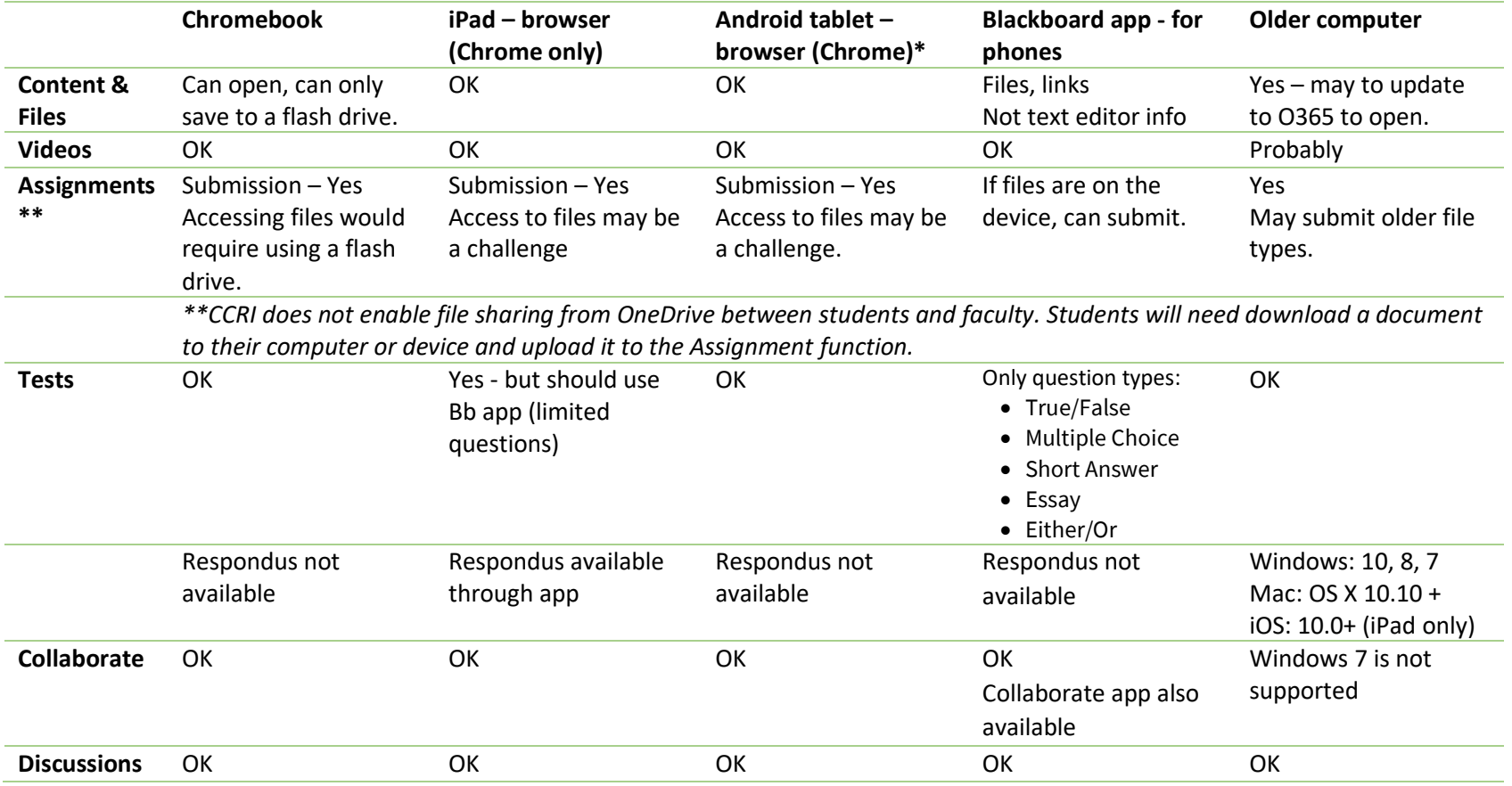

\* Kindle's and the Silk Browser are not supported.